# Yale Club of London

# **18th Annual YCL Christmas Dinner**

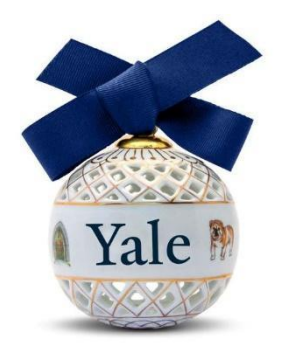

# **Wednesday, 2 December 2020 6:45 pm to 10:00 pm**

**VIRTUAL EVENT** *Zoom link will be sent to all registrants the day before.*

*SPEAKER***: Gary Stewart (YC '96, Law '99) CEO & co-founder, FounderTribes**

> *Special Musical Performances, Yale Trivia Bingo, and a Prize Draw*

> *Dress code: Festive Jumpers!*

# What's a Virtual Dinner?

Virtual dinner means you cook or order your dinner beforehand and enjoy each other's company during dinner!

The aim of the annual YCL Christmas Dinner is to bring the Yale community together, and this year we wanted to re-create a festive feeling during Covid times. We hope you'll get a chance to catch up with old friends and meet some new ones. The way the dinner will work is guests will be assigned randomly to smaller breakout rooms (of 4 or 5 households) for each course which will give us a chance to meet up with different YCL members over the evening. Between each breakout/course we will come back together for a full group activity: some music, games, an amazing Christmas Dinner speaker, and a prize draw! Everyone who has registered for the event will have their names put into a hat for the chance to win a gift voucher. We hope you'll join us for the whole evening, but we welcome you even if you can only join for part of the evening!

So, put on your best holiday jumper, get out those festive table decorations and Christmas crackers!

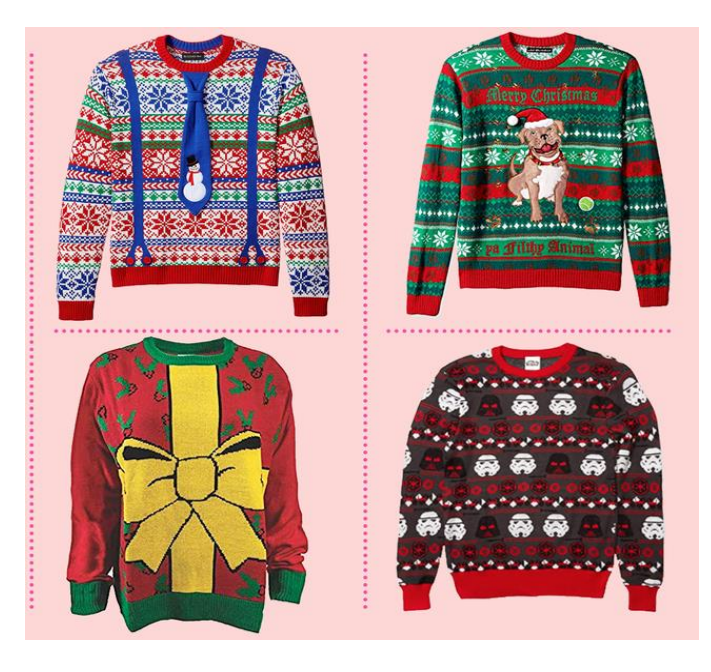

# **Suggested Menu**

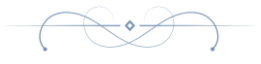

*Optional Recipes Attached*

### **Aperitif**

*London Dock*

#### **Starter**

(Vegetarian) (With meat)

*Sautéed Mushroom Blinis Smoked Salmon Blinis*

### **Main Course**

*Charred Cauliflower Spring Salad Baked Chicken and Figs*

**Side** 

*Roast potatoes, wilted spinach, swiss chard*

#### **Dessert**

*Tequila-infused Chocolate pots (or leave out the booze)*

#### **Wine**

*Whatever is left from lockdown* 

\*Make your own or order in!

# Overview of the Dinner

# **I. Reception/Pre-Dinner Drinks** *(Breakout)* **(6.45 - 7.00pm)\***

- All guests will arrive in "Reception", a welcome message page
- Households will be moved from "Reception" (Main Room) to a "Yale residential college room" (Breakout room) one at a time in order of arrival for Pre-Dinner Drinks.
- Guests will be greeted by that room's "table host". Throughout the evening, the table hosts will facilitate intros/discussions in the breakout rooms.
- Pre-Dinner Drinks session will be ended and all guests will return to the main room.

# **II. Introduction/Welcome** *(Main Room, guests will be muted)* **(7.10 - 7.20pm)\***

- Our evening's MC will give an overview of the evening, then EVERYONE PULL THEIR CHRISTMAS CRACKERS!
- Welcome from the President of YCL

### **III. Starters** *(Breakout)***(7.20 – 7.35pm)\***

- Guests will be randomly moved to a starter 'table' of approximately 4-5 households.
- End of Starters session and all guests will be returned to the main room.

### **IV. Entertainment** *(Main Room, guests will be muted)* **(7.35 – 7.40pm)\***

○ Yale Alley Cats' special rendition of White Christmas

### **V. Main Course** *(Breakout)* **(7.40 – 8.00 pm)\***

- Guests will be randomly moved to a main course 'table' of approximately 4-5 households.
- End of Main Course session and all guests will be returned to the main room.

**(Cont'd…)**

# **VI. Games/Prizes** *(Main Room, guests will be muted)* **(8.00 – 8.20pm)\***

- Virtual Yale Trivia Bingo we'll each get an electronic bingo card to play.
- MC will announce the winner of the night's Prize Draw

# **VII. Dessert** *(Breakout)* **(8.20 – 8.35pm)\***

- Guests will be randomly moved to a Dessert 'table' of approximately 4-5 households.
- End of Dessert session and all guests will be returned to the main room.

# **VIII. Guest Speaker: Gary Stewart** *(Main Room, guests will be muted)* **(8.35 – 9.15pm)\***

- President of YCL introduces Gary Stewart
- Q&A after speech, moderated by Anica Alvarez Nishio
- MC introduces the musical segment of Christmas carols, inviting all to sing along at home (but stay muted!)

# **IX. Christmas Carols** *(Main Room, guests will be muted)* **(9.15 – 9.25pm)\***

- Pre-recorded video featuring Kamilla Arku on piano accompanying James Ford singing a couple of classic Christmas Carols.
- MC final thanks before inviting all to stay on for nightcaps

# **X. Nightcap** *(Breakout)* **(9.25 – 10.00pm)\***

- Guests will be randomly moved to a closing 'table' of approximately 4-5 households – as guests depart, "rooms" will close, and guests will randomly be moved to another 'table' to continue mingling.
- Christmas Dinner ends at 10.00 pm

\**All timings are approximate.*

# Entertainment & Speaker

#### MC: **Yanni Legbelos**

*White Christmas* Performed by the **Yale Alley Cats**

# *Silent Night & Have Yourself a Merry Little Christmas* **Kamilla Arku**, piano **James Ford**, singer

### Guest Speaker: **Gary Stewart** CEO and co-founder of FounderTribes

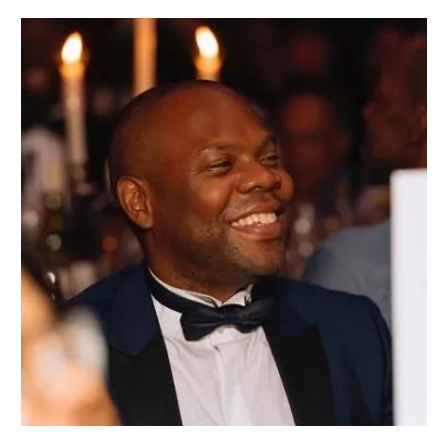

Gary Stewart is the CEO and co-founder of [FounderTribes,](https://eur04.safelinks.protection.outlook.com/?url=https%3A%2F%2Ffoundertribes.com%2F&data=04%7C01%7C%7C18122779d4e641524e6508d887eefa7d%7C84df9e7fe9f640afb435aaaaaaaaaaaa%7C1%7C0%7C637408807752872323%7CUnknown%7CTWFpbGZsb3d8eyJWIjoiMC4wLjAwMDAiLCJQIjoiV2luMzIiLCJBTiI6Ik1haWwiLCJXVCI6Mn0%3D%7C1000&sdata=yOfTsr59aGkUwEsjhhhVwE96p4gq1XAMXQcYdN83U74%3D&reserved=0) a mobile app that helps founders to: i) identify the strengths and weaknesses of their business plans; ii) access mentors and community support to make their businesses stronger; and, iii) get warm intros to investors and other funding sources once they are investment-worthy. Gary has world-class experience in building ecosystems and investing in founders. From 2014-2019, Gary was the Director of Wayra UK, a corporate

accelerator backed by Telefonica (O2), where he invested in 185 start-ups that raised \$265m and are valued at more than \$1.1bn. From 2010-2014, Gary was also an associate professor at entrepreneurship at top-ranked IE Business School in Madrid. He launched his first start-up in 2005, which was a property search engine that raised \$4m before eventually being acquired by a publicly listed company. Before becoming an entrepreneur, Gary worked as a lawyer in NY, London, Madrid and Barcelona. He graduated *magna cum laude*, Phi Beta Kappa from Yale College and was the executive editor of *The Yale Law Journal*. He is a Governor of the University of East London and has been twice on the Power List of the most influential black people in the UK. He is on the advisory boards of Accelerate Yale, Yale Angels, Included.VC and OneTech. He is also on the investment committee of the Fair by Design Fund.

# Yale Bingo

A Christmas dinner isn't a Christmas dinner without GAMES! For this year's event, we will be playing Yale Bingo – a chance for you to see what Yale trivia you remember, test your luck, and maybe **win a prize**!

#### **OVERVIEW**

Even though we aren't meeting in person, we can play virtual bingo through electronic bingo cards custom made for the Yale Club of London Christmas Dinner. Instead of numbers, we will have landmarks, names and dates related to Yale on our card. But the aim will be the same: to try to get 5 in a row and win a prize.

Along with the zoom link to the event, we will send you a link to an electronic bingo card. We will also provide the link in the Zoom chat at that stage of the dinner and give a quick overview of how to access the card. We provide details on the next page should you wish to review ahead of the night. It is straightforward so shouldn't require any homework!

Once everyone has their electronic bingo card, the Bingo Caller will call out the clues on Zoom by asking questions – with the answers being the landmarks, people, dates related to Yale on your card. You look to see if you have the answers on your card and mark an X electronically if you do. (We will give you a few seconds to guess then will provide the answer to the question). Once you have 5 in a row horizontally, vertically or diagonally – UNMUTE yourself and shout BINGO! The lucky winner will get a PRIZE!!

You can open the virtual bingo on the same device as you are viewing Zoom, but it may be easier to use your phone or a separate device. Or you can sign in ahead of time and print out your card. Here is the link for you to get your bingo card: [https://mfbc.us/v/kz4gdme](https://eur05.safelinks.protection.outlook.com/?url=https%3A%2F%2Fmfbc.us%2Fv%2Fkz4gdme&data=04%7C01%7C%7C758d6675417042f0a26b08d89554064e%7C84df9e7fe9f640afb435aaaaaaaaaaaa%7C1%7C0%7C637423535393876138%7CUnknown%7CTWFpbGZsb3d8eyJWIjoiMC4wLjAwMDAiLCJQIjoiV2luMzIiLCJBTiI6Ik1haWwiLCJXVCI6Mn0%3D%7C1000&sdata=ZiaDRMGEJfv0BgdLVbz4BKIzI%2FTchYF4IqN7SvwtOzw%3D&reserved=0)

### **DETAILED INSTRUCTIONS FOR VIRTUAL BINGO**

1) Click the link we send to you via email or from the Zoom chat box.

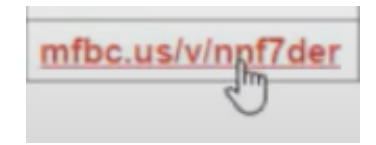

2) Enter your name and you will be allocated an individual Bingo card.

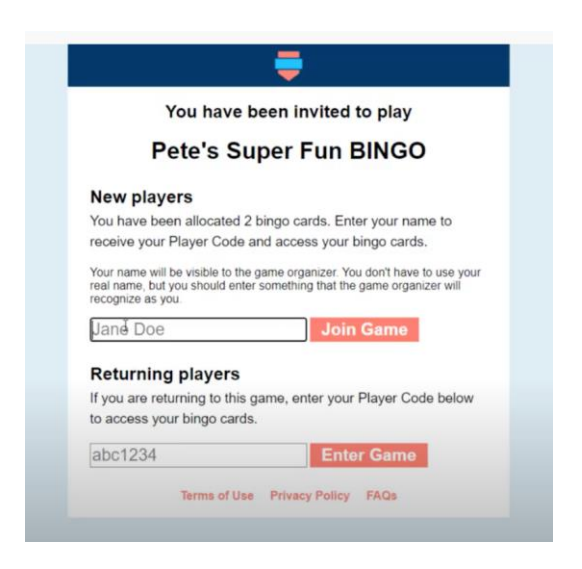

*(Trouble Shooting tip: you'll note on this page that there is a window to enter your player code which will be allocated in the next window – just remember you can return to this screen and enter your code if for whatever reason you close your browser with your Bingo card)*

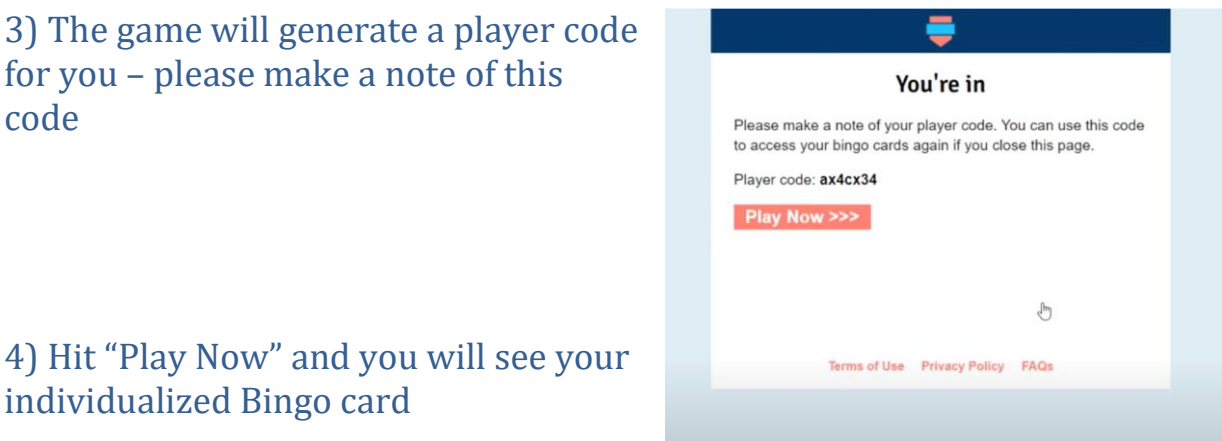

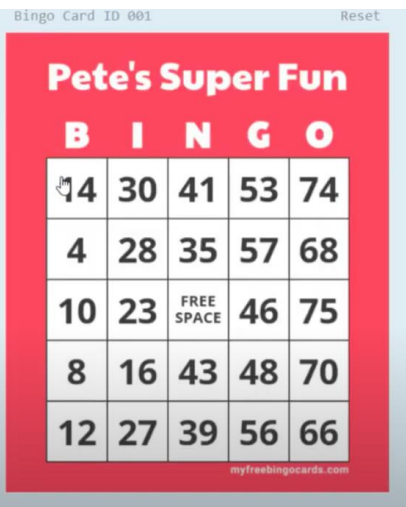

5) As the caller calls out the clues, you click the box with the correct answer

When one of the players gets 5 in a row horizontally, vertically or diagonally – shout "BINGO" , but remember to UNMUTE yourself first. The first to shout BINGO wins – but we'll also be able to check your card to confirm.

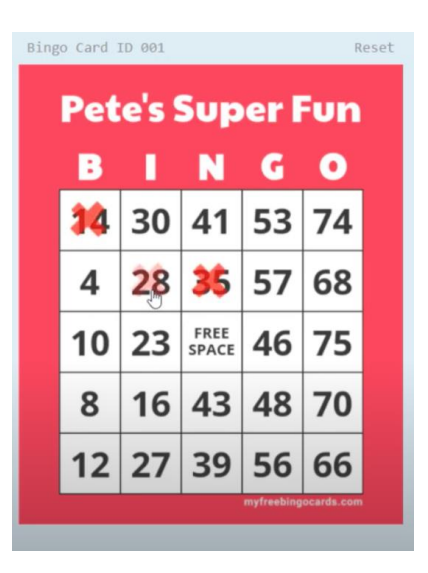

# Christmas Carols

### *Silent Night*

*Traditional*

Silent night, holy night All is calm, all is bright 'Round yon virgin Mother and Child Holy infant so tender and mild Sleep in heavenly peace Sleep in heavenly peace

Silent night, holy night! Shepherds quake at the sight! Glories stream from heaven afar; Heavenly hosts sing Al-le-lu-ia! Christ the Saviour is born! Christ the Saviour is born!

Silent night, holy night Son of God, oh, love's pure light Radiant beams from Thy holy face With the dawn of redeeming grace Jesus, Lord at Thy birth Jesus, Lord at Thy birth

# *Have Yourself A Merry Little Christmas*

*Words & music by Hugh Martin & Ralph Blaine*

Have yourself a merry little Christmas Let your heart be light From now on our troubles will be out of sight

Have yourself a merry little Christmas Make the Yule-tide gay From now on our troubles will be miles away

Here were are as in olden days happy golden days of yore Faithful friends who are dear to us gather near to us once more

Through the years we all will be together If the Fates allow Hang a shining star upon the highest bough And have yourself a merry little Christmas now.

# Menu Recipes

# **APERITIF:**

## *London Dock*

1 1/2 oz dark rum 1 1/2 oz red wine 1 cinnamon stick 1 lemon peel 1 pinch of grated nutmeg 1/2 oz honey

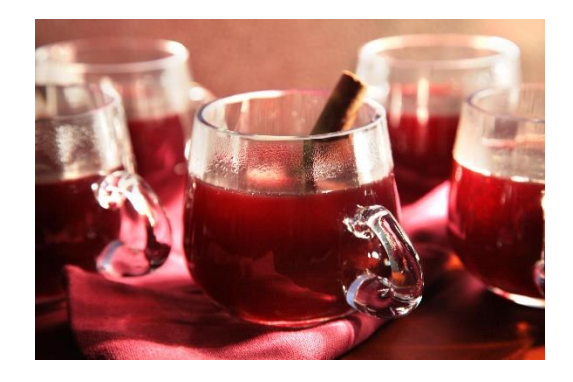

Pre-warm a coffee mug and dissolve the honey in a bit of boiling water in the bottom. Add the rest of the ingredients (except nutmeg) and fill with hot water. Stir well and garnish with a sprinkle of nutmeg.

# **STARTER**:

### *Blini with Smoked Salmon*

There are many recipes online for blinis. Try the more traditional buckwheat blinis or use regular or spelt flour. Or buy them—most large supermarkets stock them as well as some smaller delis, especially in the festive season.

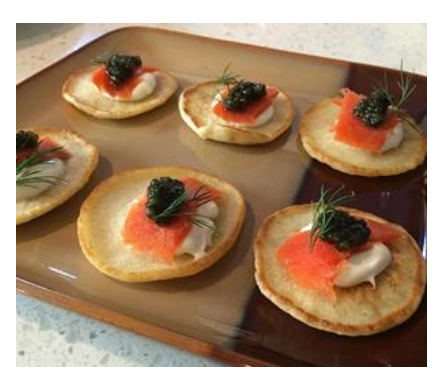

<https://www.allrecipes.com/recipe/260537/easy-blini-russian-pancake/>

**Traditional topping:** smoked salmon, a dollop of sour cream (or crème fraiche), a few capers, and a sprig of dill. Or indulge by topping with some caviar.

### *Vegetarian Blinis:*

Go wild…specifically a few sauteed wild mushrooms. Sautee half a large or two small shallots in a half-half mix of olive oil and butter and add sliced wild, chestnut, oyster or button mushrooms. You don't need to sauté wild mushrooms as long as the others,

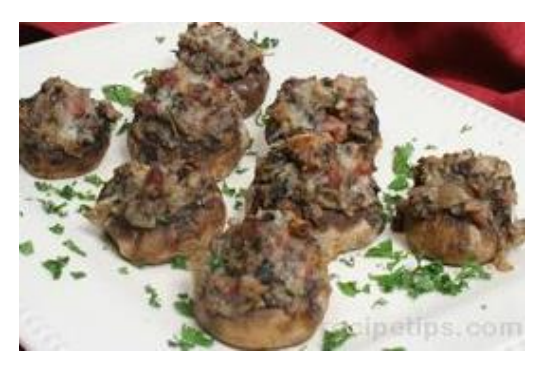

but you want to reduce the liquid down so the blinis don't get soggy. For a simpler option, add some finely chopped beetroot (not prepared with vinegar) on top of sour cream or cream cheese, or jarred red peppers in oil would work well.

### **MAIN COURSE:**

# *Baked Chicken and Figs*

The recipe serves 6-8 people. Instead of a whole chicken, you can use chicken thighs and reduce the quantity accordingly. The chicken is best marinated for 24 hours, but this means it is almost effortless on the day, with no last-minute prep.

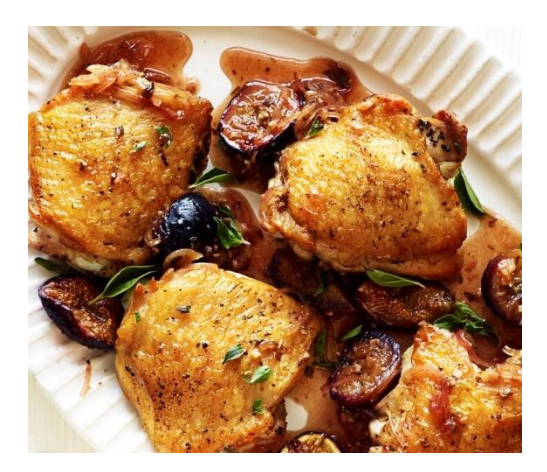

[https://www.epicurious.com/recipes/member/views/chicken-with-figs](https://www.epicurious.com/recipes/member/views/chicken-with-figs-silver-palate-1234269)[silver-palate-1234269](https://www.epicurious.com/recipes/member/views/chicken-with-figs-silver-palate-1234269)

# **Vegetarian option:**

# *Charred Cauliflower Grilled Spring Salad*

This recipe can be made ahead of time and kept warm.

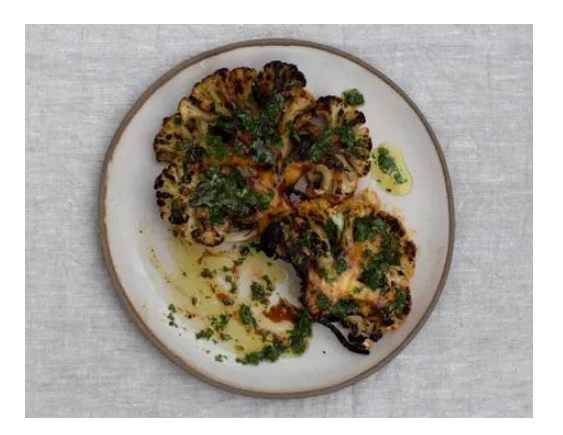

[https://www.theguardian.com/food/2020/may/22/anna-jones-recipes-charred](https://www.theguardian.com/food/2020/may/22/anna-jones-recipes-charred-cauliflower-grilled-spring-salad)[cauliflower-grilled-spring-salad](https://www.theguardian.com/food/2020/may/22/anna-jones-recipes-charred-cauliflower-grilled-spring-salad)

Both main courses work well with roast potatoes, or a slightly acidic side of wilted spinach or swiss chard, or both.

# **DESSERT:**

*Tequila-Spiked Chocolate Pots*

If you don't have tequila, try omitting the cinnamon and substituting an orange liqueur (Courvoisier). For a non-alcoholic version substitute with a tablespoon of strong espresso.

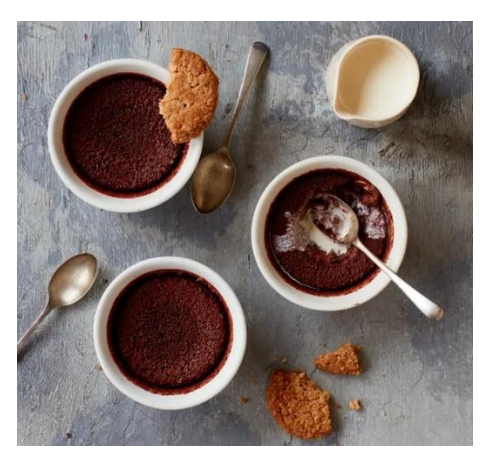

Thomasina Miers recipe: [https://www.theguardian.com/food/2020/oct/12/thomasina-miers-recipe](https://www.theguardian.com/food/2020/oct/12/thomasina-miers-recipe-tequila-spiked-chocolate-pots)[tequila-spiked-chocolate-pots](https://www.theguardian.com/food/2020/oct/12/thomasina-miers-recipe-tequila-spiked-chocolate-pots)

# Guidance for the YCL Holiday Dinner

- We recommend you select "Gallery" view throughout the dinner. Please note, we cannot control this option on your screen.

(Gallery View shows all those attending on multiple small screen on your computer. On tablets and iPads and phones, you may need to swipe to change the people you see).

- We will "force" speakers, entertainment, Grace, and the National Anthem prominently onto your screen automatically.

- Once connected and using "Gallery" view, sit back and enjoy the evening! We will make everything happen, automatically moving you into and out of rooms, showing video and speakers etc. You are still able to mute your microphone and stop your video camera.

- As we "move" you between virtual "rooms", there will be a few seconds delay while Zoom establishes the new connections. This is normal, it should only be a few seconds.

- When in your small groups, if there is excessive background noise in your household (babies, children, dinosaurs, dogs etc) please mute your microphone, so others in the group can chat. Remember to unmute yourself, if you wish to speak.

- If your screen freezes, or if there is another technical issue unresolved after 1 minute, we suggest you end your Zoom session and re-join using the Link or the Meeting ID and Password.

# General Guidance for Video Conferencing

- Frame your camera correctly so people can see all those attending the meal at your home.

- Speak clearly towards your microphone, giving time for others to reply to avoid people being over spoken.

- Ensure the room you are in is well lit, but do not have a light immediately behind you as this may 'wash out' your camera meaning people can't see you clearly.

- If using a mobile device or tablet, please have it securely positioned to keep your image stable and consistent.

- Find a place in your house where your Internet Connection is strong (if using WiFi or Mobile network) or use a cable to connect to your home router if possible.

# How to Join

For all platforms the easiest way to join the Dinner is to 'click' on the meeting link provided in the invite. This should trigger the Zoom Application (if installed) on your machine (for those that need this instruction follow).

#### **Please note:**

**You do not need a Zoom Account to join this meeting (though having one does not cause you any issue).**

#### **You will need to install the Zoom Application or Zoom 'Plugin' to allow you attend the meeting.**

When joining you will be asked whether you wish to:

1) Show Video - Please select **"Yes"**.

2) Connect to computer audio - Please select **"Yes"**.

In the event the link does not work, please follow the following instructions to join the meeting.

1) Open the Zoom application on your device

2) Select "Join a meeting"

3) Enter the meeting room ID (a 9-12 digit number provided as part of the invite (please note the App will automatically place the dash (-) between groups of 3 or 4 numbers)

- 4) You will then be prompted for a password.
- 5) Click "join with Computer Audio and Video"

# Security/Zoombombing

- Occasionally Zoom meetings can be hijacked by hostile hackers. We have taken all reasonable precautions to avoid this eventuality but if it does happen:

- We will close the dinner immediately.
- You should leave the Zoom Meeting immediately, (you may need to turn off your device).
- We will send a new dinner invitation to your email within 5 minutes of the interruption.
- Please join this new Zoom Meeting in the normal way and we will continue the evening.
- If we are hacked for a second time, we will close the dinner and the dinner will be abandoned.
- This is highly unlikely, but sensible that we make contingency plans, just in case...

# Installation Media

The following links are for the Zoom application media for each type of device. On clicking the meeting invite link, you should be diverted to these links to commence the download process.

Please Note: The Zoom Application is free and there is no need to purchase it. If you are prompted for payment, you are in the wrong place....

The installation on each device should only take a couple of minutes depending upon your internet connection. You may need administrator rights to do so.

Android Application Install <https://play.google.com/store/apps/details?id=us.zoom.videomeetings>

Apple Application Install <https://itunes.apple.com/us/app/id546505307>

Windows Application Install <https://zoom.us/client/latest/ZoomInstaller.exe>

**If you have any issues joining or connecting, please contact: May Gibson 07909 974520, Elizabeth Kelly 07850 956044, or Liza Lopez 07769 248727**